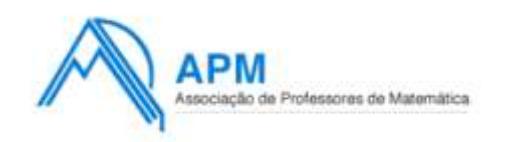

Associação de Professores de Matemática

Contactos: Rua Dr. João Couto, n.º 27-A 1500-236 Lisboa Tel.: +351 21 716 36 90 / 21 711 03 77 Fax: +351 21 716 64 24 [http://www.apm.pt](http://www.apm.pt/)

email: geral@apm.pt

# **PROPOSTA DE RESOLUÇÃO DO EXAME DE MATEMÁTICA APLICADA ÀS CIÊNCIAS SOCIAIS (PROVA 835) 2013 – 1ªFASE**

## **Grupo I**

1.

- 1.1. De acordo com o método apresentado, a contagem de pontos de cada tema, incluindo o tema "Festas" é dado por:
	- *Bullying*:  $415 \times 3 + 370 \times 1 + 200 \times 2 = 2015$  pontos
	- Solidariedade:  $415 \times 2 + 370 \times 3 + 200 \times 1 = 2140$  pontos
	- Festas:  $415 \times 1 + 370 \times 2 + 200 \times 3 = 1755$  pontos

Se o tema "Festas" for excluído, a contagem de pontos para os restantes dois temas é dado por:

- *Bullying*:  $415 \times 2 + 370 \times 1 + 200 \times 2 = 1600$  pontos
- Solidariedade:  $415 \times 1 + 370 \times 2 + 200 \times 1 = 1355$  pontos

Desta forma, se o tema "Festas" for incluído, o tema escolhido será "Solidariedade", e se o tema "Festas" for excluído o tema escolhido será "*Bullying*", pelo que não se mantém a escolha do tema nos dois casos.

1.2. A distribuição do número de lugares é apresentado na tabela seguinte:

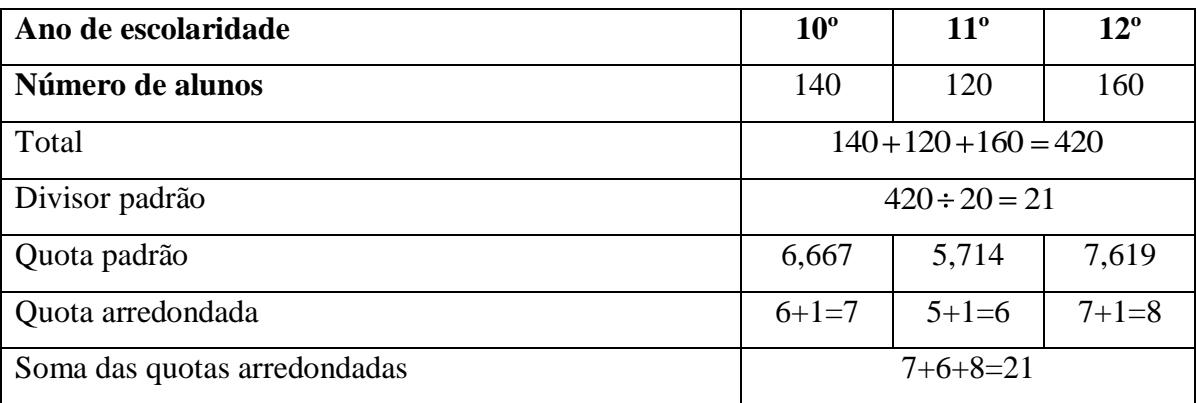

Uma vez que o total das quotas arredondadas é diferente do número de lugares a distribuir, há que encontrar um divisor modificado para substituir o divisor padrão.

Verifica-se que para um divisor modificado igual a 21,4 se tem:

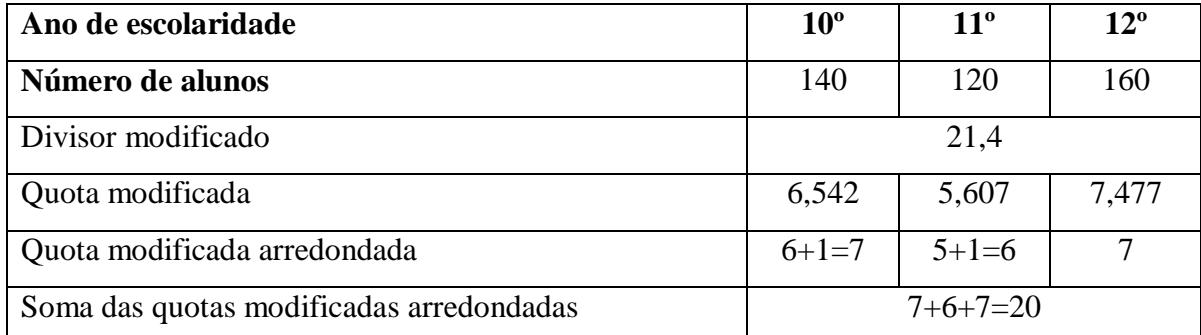

Assim a distribuição dos 20 lugares da comissão deverá ser de 7 lugares para os 10º e 12º anos e de 6 lugares para o 11º ano.

## 2.

- 2.1. De acordo com a expressão dada,  $C_n = C + C \times n \times i$ , e pelos dados do enunciado temos que
	- $C<sub>n</sub> = 1680$

 $C = 1500$ 

 $n = 2$ , porque em seis meses existem dois trimestres e a capitalização é trimestral

Para determinar a taxa de juro trimestral (*i*) substituímos estes valores na expressão dada:  
1680 = 1500 + 1500 × 2 × *i* 
$$
\Leftrightarrow
$$
 180 = 3000 × *i*  $\Leftrightarrow$   $\frac{180}{3000} = i \Leftrightarrow 0,06 = i$ 

Pelo que a instituição PIPA propõe uma taxa de juro trimestral de 6%.

2.2. Inserindo os dados da tabela nas tabelas da máquina, obtemos:

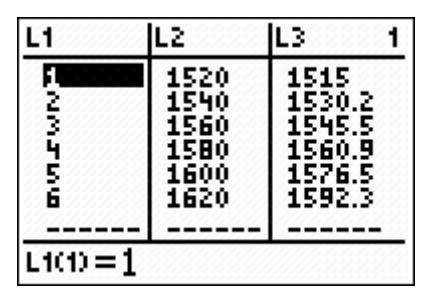

Analisando a variação dos montantes da conta X, podemos verificar que a variação é constante, pelo que uma correlação linear, ajusta-se a estes dados.

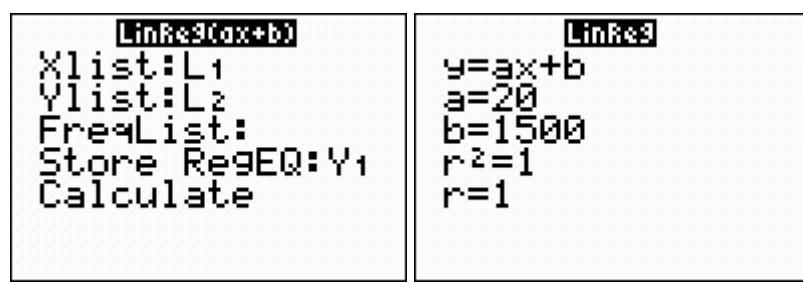

Obtendo-se a partir da regressão linear da calculadora o modelo  $y = 20x + 1500$  para a conta X.

Relativamente aos dados da conta Y, o aumento não é constante, mas o capital no final de cada mês é 1,01 vezes maior que o do final do mês anterior (por outras palavras, verifica-se um aumento de 1% em relação ao mês anterior), o que indicia um modelo exponencial .

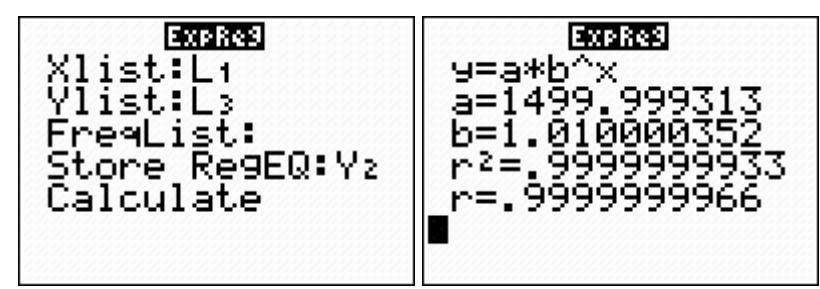

Recorrendo a uma regressão exponencial na calculadora, obtém-se o modelo

 $y = 1500 \times 1.01^{x}$  para a conta Y.

Recorrendo à representação gráfica dos dois modelos, para valores de x entre 0 e 60, e de *y* entre 1500 e 2620, e determinando o ponto de intersecção dos dois gráficos:

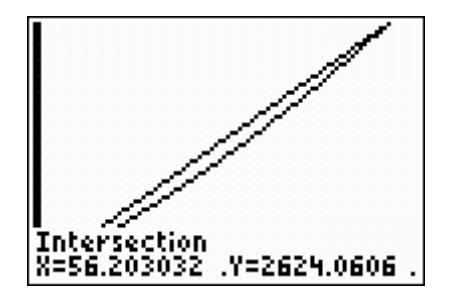

Podemos observar que no final do 56º mês o montante da conta Y ainda não era superior ao montante da conta X, e que no final do 57º mês, esta situação já seria verificada, pelo que a Carla tem razão.

### 2.3.

2.3.1. De acordo com o modelo dado, temos que  $x=10$ , pelo que, substituindo na expressão do modelo vem  $N(10) = \frac{30}{1+16 \times e^{-1.15x}} \approx 30$ 

Pelo que o número de aplicações feitas é de aproximadamente 30.

### 2.3.2. Consideremos os acontecimentos:

3M - A aplicação escolhida é a de 3 meses;

 $6M - A$  aplicação escolhida é a de 6 meses.

 $R - A$  aplicação deu rendimento

 $\overline{R}$  - a aplicação não deu rendimento

O número de aplicações feitas por um período de capitalização igual a 3 meses é dado por  $N(3) \approx 20$ , e a 6 meses por  $N(6) \approx 30$ 

Deste modo:

 $P(3M) = \frac{20}{50} \approx 0.4$ , sendo 50 o número total de aplicações feitas nesse dia  $P(6M) = \frac{30}{50} \approx 0.6$ 

Consideremos o seguinte diagrama:

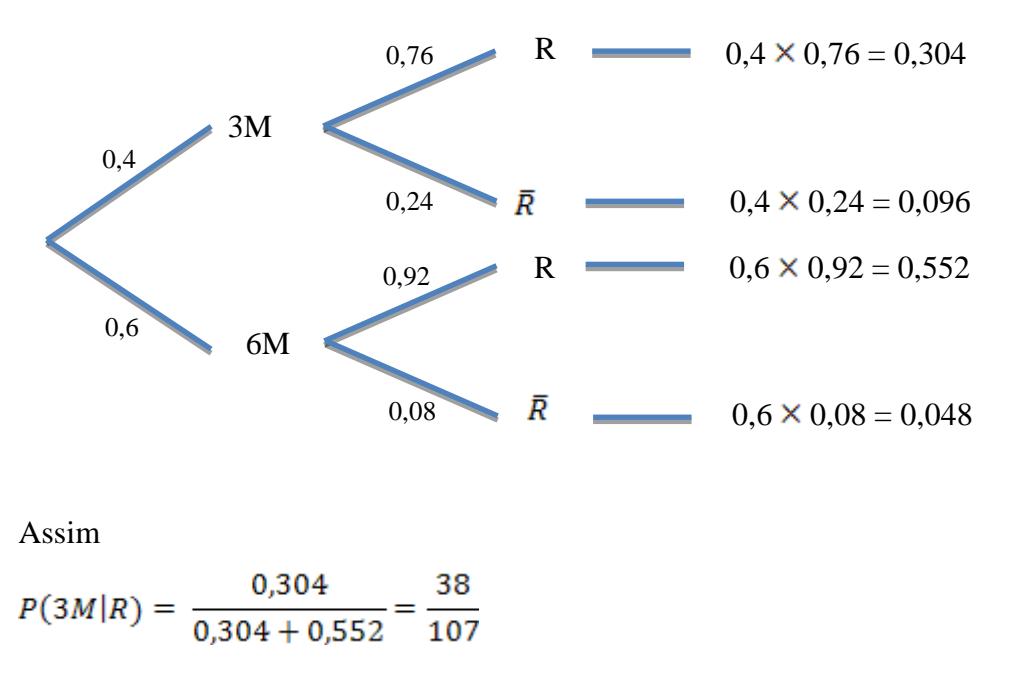

3.1. A partir do seguinte diagrama

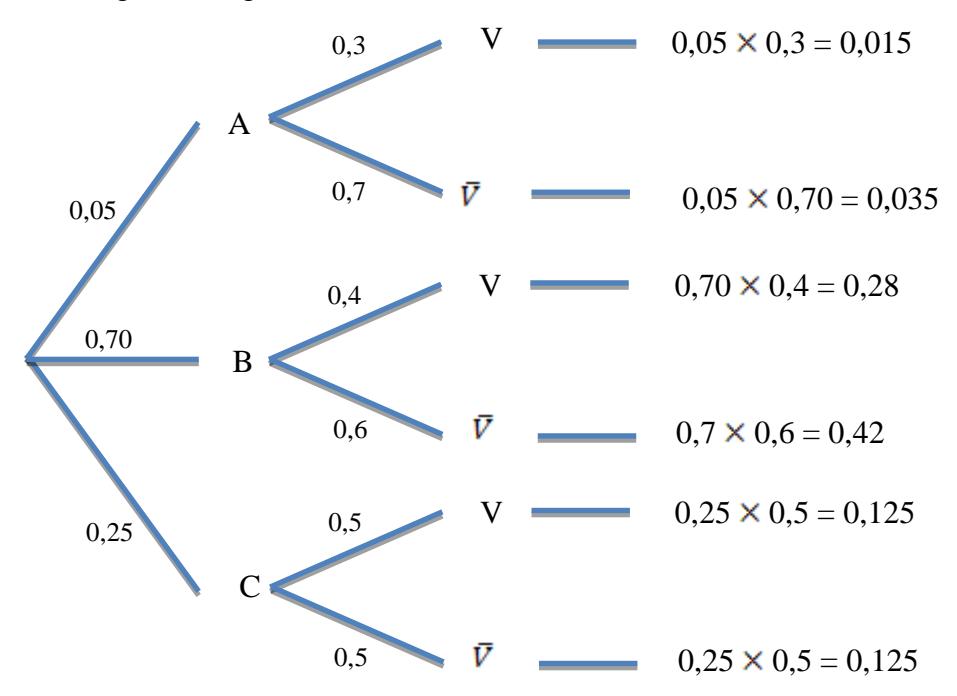

Podemos agora preencher a tabela:

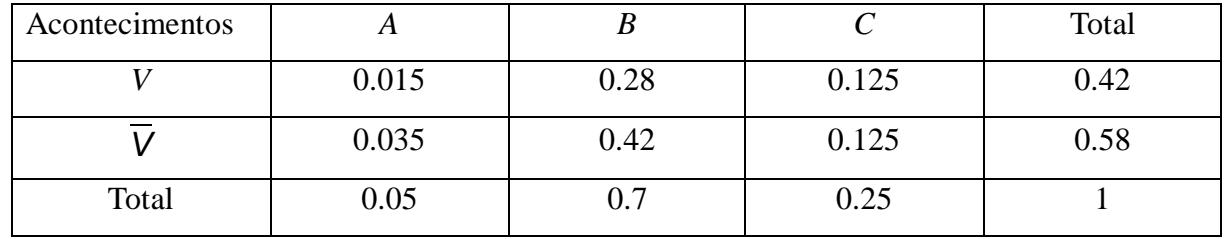

3.2. Recorrendo a um novo diagrama

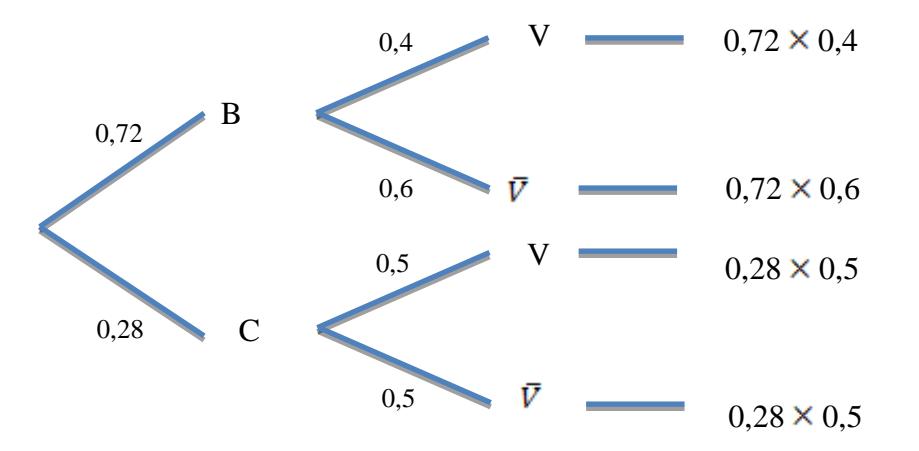

A probabilidade do André vencer uma partida é dada pelo valor da expressão:

3.

4.

4.1. Usando os dados fornecidos temos a tabela seguinte:

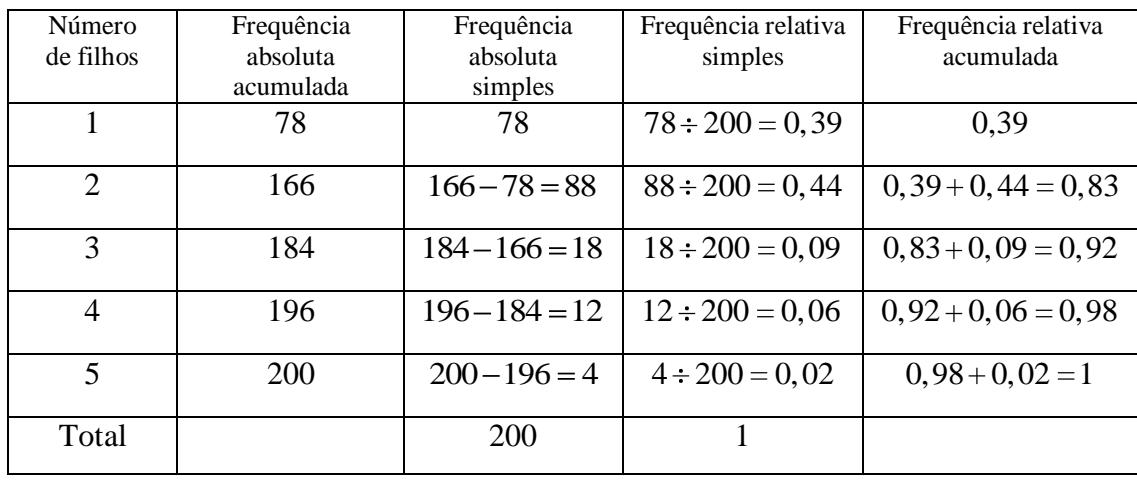

4.2. Inserindo os dados em listas (L1 e L2 no exemplo) e usando as capacidades da calculadora gráfica

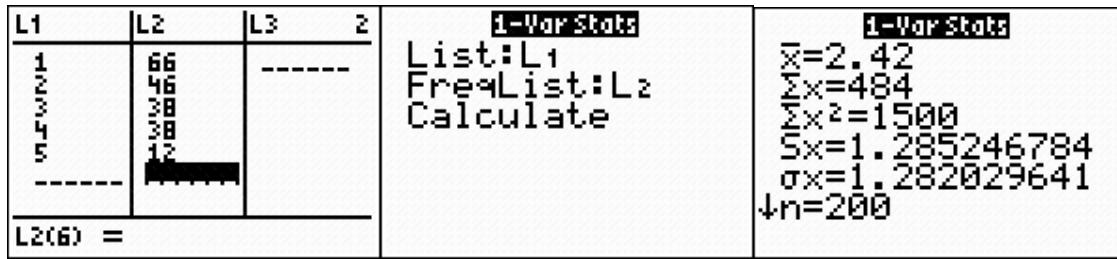

Obtivemos os valores de 2,42 para a média e de 1,3 para o desvio padrão, a partir dos dados da tabela inicial.

Alterando os dados da primeira lista e refazendo os procedimentos anteriores.

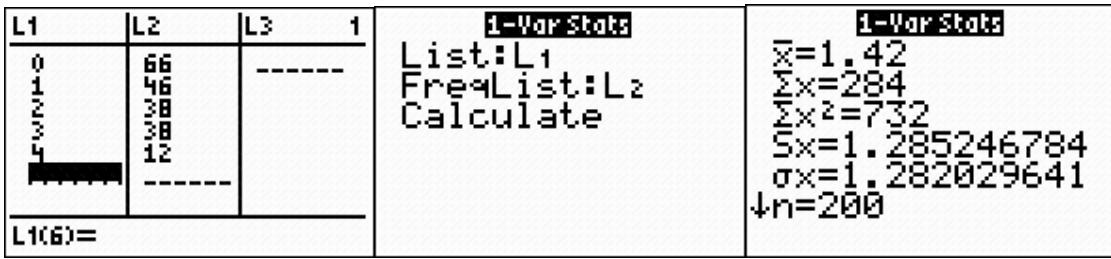

obtivemos os valores de 1,42 para a média e de 1,3 para o desvio padrão.

Como seria de esperar, uma vez que todas as observações foram reduzidas em 1 unidade, a média foi reduzida em 1 unidade, e o desvio padrão permanece sem alterações, uma vez que as diferenças em relação à média são exactamente iguais nas duas situações.

4.3. Sabe-se que I =  $]0,34958; 0,53042[$  =  $\left|\hat{p} - z\sqrt{\frac{\hat{p} \times (1-\hat{p})}{n}}, \hat{p} + z\sqrt{\frac{\hat{p} \times (1-\hat{p})}{n}}\right|$ Amplitude de I = 0,18084 =  $2 \times z \sqrt{\frac{\hat{p} \times (1-\hat{p})}{n}}$ Onde  $\hat{p}=\frac{38+38+12}{200}=0,44$  $n=200$ 

Assim

$$
2z\sqrt{\frac{0,44\times0,56}{200}} = 0,18084 \Leftrightarrow z \approx 2,576
$$

Valor de z que corresponde a um nível de confiança de 99%

5. Um possível grafo que modele a situação é o seguinte, onde os vérices representam cada um dos espaços do recinto e as arestas, o percurso que vai de um espaço a outro passando por uma porta

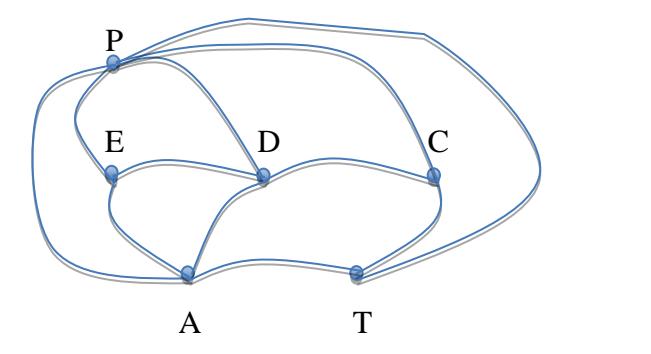

P- pátio E- exposição D- espaço de debate C- cantina A - auditório T- teatro

Para que seja possível efectuar uma ronda ao recinto, passando por todas as portas uma única vez, começando e terminando o trajecto na cantina, teria que existir pelo menos um circuito de Euler no grafo que representa a situação. Pelo Teorema de Euler, e dado que o grafo é conexo, todos os vértices teriam que ter grau par, o que não acontece.

Assim, a solução para efectuar uma ronda percorrendo todas as portas e passando o menor número de vezes por cada uma, passa por duplicar o número mínimo de arestas de forma a que todos os vértices passem a ter grau par. Tal é possível duplicando as arestas PE e TC (a tracejado na figura a seguir)

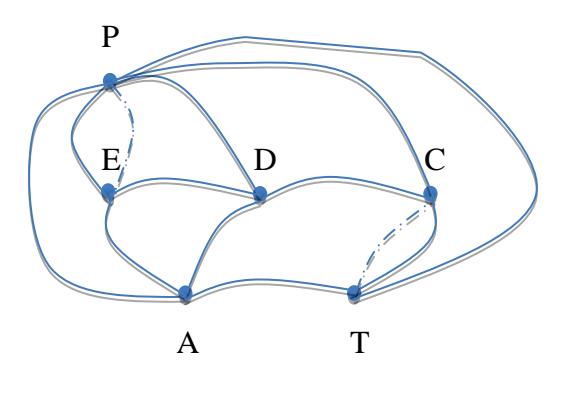

P- pátio E- exposição D- espaço de debate C- cantina A - auditório T- teatro

Uma solução possível para a situação colocada seria a ronda: C T A P E D C P E A D P T C

**FIM**